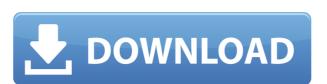

## SmartHL7 Message Sender Crack+ [Updated] 2022

Highlights: Simple, easy-to-use interface Supported HL7 standard Unlimited sending information Send any number of messages Compatible with any type of data and formats Supports MLLP, which is a data-centric HL7 protocol Easily retrieve the data Tracks the send history Supports the sending data logging Sending history, tracking, and logs available Limitations: Only enables the user to send the message's send status Sending information is limited to 1024-65535 Video Tutorial: Another HL7 tool that we highly recommend is HL7-Log Viewer. This tool is a piece of software that enables you to view the send and receiving details of HL7 data and also connect to a database or retrieve a file. Thanks to its comprehensive and user-friendly interface, you are going to be able to get rid of all the complexity that comes with sending and receiving information in a healthcare industry. The HL7-Log Viewer is easy to install and works without any setup requirements. It is also compatible with a wide range of HL7 data. Thanks to the data-centric nature of the application, you are going to be able to retrieve data using any type of HL7 data from any organization. The interface is quite simple, yet comprehensive. For each type of information that you are going to retrieve, you will find all the necessary fields. You also have the option to set any customized fields, filters and sorting. By using the filtering system, you are going to be able to quickly view the HL7 data that you want to. As far as data logging is concerned, the tool enables you to get all the vital details related to HL7 information. This includes the send status, the date of acknowledgment and the response time. It is also possible to download the messages, generate reports, and even review the message history. Not only can it be used to send any type of the application, you are going to be able to send any type of data and get it processed without any hassle.

#### SmartHL7 Message Sender Crack + Free Download

Keymacro is a simple yet powerful tool, which is designed to be used in applications where you need to program your own Keyboard Macro. This application allows you to create macros which you can assign any key on your keyboard or any hotkey on your laptop. To accomplish this, you only need to define what keys you want to be used for the application. Keymacro is very similar to a standard Keyboard Macro, so you will hardly notice any difference. However, the difference lies in the ability to use different Computers. It allows you to define which key combinations you want to be assigned to the different Macros. To accomplish this, you simply need to assign a Macrolist to the Macros. As you can imagine, a Macrolist is a list of keys that are used to accomplish a Macro, and every key can have a different Macrolist. Furthermore, Macros can be created and saved on your local hard drive, as well as the server. Main Features: 1.Keyboard Macro allows you to program your own Macros. 2.Keyboard Macro supports Macros for both Windows and Linux. 3.It allows you to assign Macros to Hotkeys, or any key combination you want. 4.Keyboard Macro supports Keymapping, Assign custom Hotkeys, and Action (Or any key you want to be assigned to another key). 5.You can save your Macros to your hard drive, on your local server, or remotely. 6.You can set a default Macrolist for each computer that you use. 7.You can use different Macrolists for different Hotkeys. 8.Macros can be created and saved to your local hard drive, or on your server. 9.Macros can be used to create a standard Keyboard Macro supports Auto Hotkeys for Macros. 11.Keyboard Macro supports Encoding, Unicode, and General Macros. 12.Keyboard Macro is a free utility. JBoss AS 7.1 JBoss EAP 7.1 is based on a unified underlying architecture that is designed to manage the lifecycle of your applications 2edc1e01e8

## **SmartHL7 Message Sender Crack+ Free**

The program is a free one. No credit card is required. It is a small piece of software that can send your data via the HL7 protocol in a consistent and easy way. With the software, you can upload your data into a system that is capable of receiving messages. What's New • Support for HL7 V3 • Added error reporting • Fixed a bug with incorrect date formatting Improvements in This Release: • Support for HL7 V3 • Added error reporting • Fixed a bug with incorrect date formatting Improvements in This Release: • Support for HL7 V3 • Added error reporting • Fixed a bug with incorrect date formatting Improvements in This Release: • Support for HL7 V3 • Added error reporting • Fixed a bug with incorrect date formatting Improvements in This Release: • Support for HL7 V3 • Added error reporting • Fixed a bug with incorrect date formatting Improvements in This Release: • Support for HL7 V3 • Added error reporting • Fixed a bug with incorrect date formatting Improvements in This Release: • Support for HL7 V3 • Added error reporting • Fixed a bug with incorrect date formatting Improvements in This Release: • Support for HL7 V3 • Added error reporting • Fixed a bug with incorrect date formatting Improvements in This Release: • Support for HL7 V3 • Added error reporting • Fixed a bug with incorrect date formatting Improvements in This Release: • Support for HL7 V3 • Added error reporting • Fixed a bug with incorrect date formatting Improvements in This Release: • Support for HL7 V3 • Added error reporting • Fixed a bug with incorrect date formatting Improvements in This Release: • Support for HL7 V3 • Added error reporting • Fixed a bug with incorrect date formatting Improvements in This Release: • Support for HL7 V3 • Added error reporting • Fixed a bug with incorrect date formatting Improvements in This Release: • Support for HL7 V3 • Added error reporting • Fixed a bug with incorrect date formatting Improvements in This Release: • Support for HL7 V3 • Added error reporting • Fixed a bug with incorrect date formatting Improv

https://jemi.so/ford-c-max-schemat-instalacji-elektrycznejl
https://techplanet.today/post/garfield-2-tamil-dubbed-movie-14-verified
https://techplanet.today/post/crysis-2-crack-upd-indir-oyuncehennemi
https://reallygoodemails.com/senterosore
https://tealfeed.com/foldermarkerpro30repack-crack15-ojxw9
https://reallygoodemails.com/amtrifzinke
https://joyme.io/clinmenzdian
https://reallygoodemails.com/jacarolanho

## What's New in the SmartHL7 Message Sender?

https://joyme.io/unefdensa

With the use of the SmartHL7 Message Sender you can upload data to a system that is capable of receiving HL7 data. You will be able to send information to this system in the fastest way possible with the use of its intuitive and user friendly interface. The application also allows you to check the status of your messages, the response time and the acknowledgment of the message. In addition to that, the program also provides the status of your sending and receiving data to a file that you can process later on. The tool can also help implement MLLP, which is a compliant standard with HL7. The idea behind the application is to display the messages' send status, the acknowledgment and response time is included. In addition, it provides the valuable stats along with the logs of sending and receiving data to a file that you can process later on. It is important to note that the program comes with a limitation. According to the developer, the sending information port is limited to a specific range, namely 1024-65535. While it may appear troublesome in some cases, the idea for this limitation is to discourage the ports range 0 to 1023 from being used for HL7 communications. The use of this tool will let you increase the efficiency of your healthcare facility by allowing you to send and receive messages in a way that is helpful and fast. You are also going to be able to manage the content and date of messages much easier. SmartHL7 Message Sender Features: Starts with Win95. Intuitive and easy to use interface. Send messages to another system with the help of an HL7 protocol. Provides a way to check the status of your messages sent, the response time and the acknowledgment time. Provides the option to limit the range of ports used for HL7 communications. Allows you to select which system you want to send the message to another system with the help of an HL7 protocol. Provides a message editor that is capable of editing

# **System Requirements For SmartHL7 Message Sender:**

To work on an Xbox 360 Console. To have internet connection, I recommend an internet connection speed of 512Kbps. To use a VFOS 360 or PS3 Gamepad. To have the game installed on your HDD. To be in a LAN environment To have a Windows PC with Internet Connection. NOTE: If you wish to play on a PS3, you must have a copy of the game on your HDD. Notify me when available for Pre-Order Want

 $\underline{https://authorcarolsawyer.com/wp-content/uploads/2022/12/INFO-Reader-Crack-Download-3264 bit-March 2022.pdf}$ 

https://jahaniel.com/wp-content/uploads/2022/12/feebnes.pdf

https://www.blomiky.com/wp-content/uploads/2022/12/takqua.pdf

https://iamstudent.net/wp-content/uploads/2022/12/The-Adventures-Of-Tintin-Windows-7-Theme-Crack-Updated.pdf

http://simonkempjewellers.com/wp-content/uploads/2022/12/AnyFileCompressor.pdf

https://cgservicesrl.it/wp-content/uploads/2022/12/EasyImgur.pdf
https://indoretalk.com/wp-content/uploads/2022/12/Web\_Shooter.pdf
https://smallprix.ro/static/uploads/2022/12/DeadLock.pdf

http://turismoaccesiblepr.org/wp-content/uploads/2022/12/Axon-Idea-Processor.pdf

https://goallove.org/wp-content/uploads/2022/12/GifToApng\_Converter.pdf